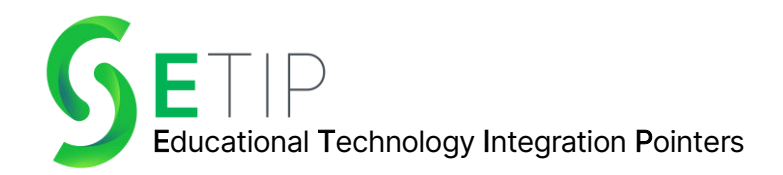

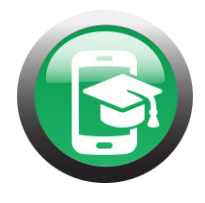

## eGlass- The New Whiteboard for Your Classroom

#### What is the eGlass?

eGlass is an illuminated glass whiteboard with a built-in camera that captures your face and writing all within the same frame. Record lessons with eGlass, take Snapshots, and so much more!

eGlass allows you to pull any media onscreen for you to interact with. It will also automatically remove the background from your content allowing you to see your students while writing.

#### Classroom Application:

Screen Recording: Record your mini-lesson using the eGlass. This will allow you to circulate the room while it plays to help with individual student needs! You can also record a full lesson to share with students that might be learning from home.

Student Demonstrations: Allow students to teach parts of the lesson or demonstrate how they find answers to different problems. You could also record the student demo to share with their parents!

Onscreen Presentations: Do you have different forms of media you use to teach certain skills? Pull any content onto eGlass, and the background will be removed so the students can still see your face behind what you are presenting!

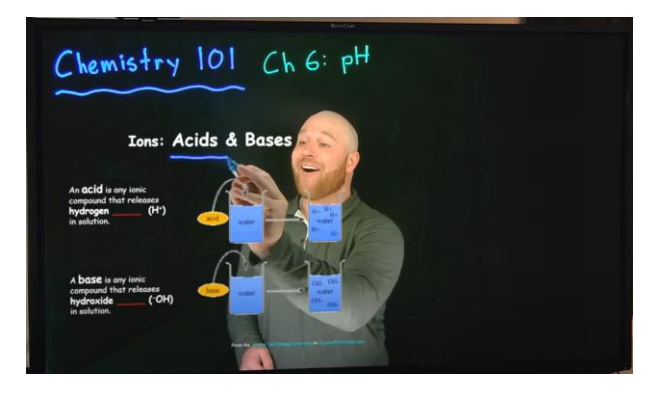

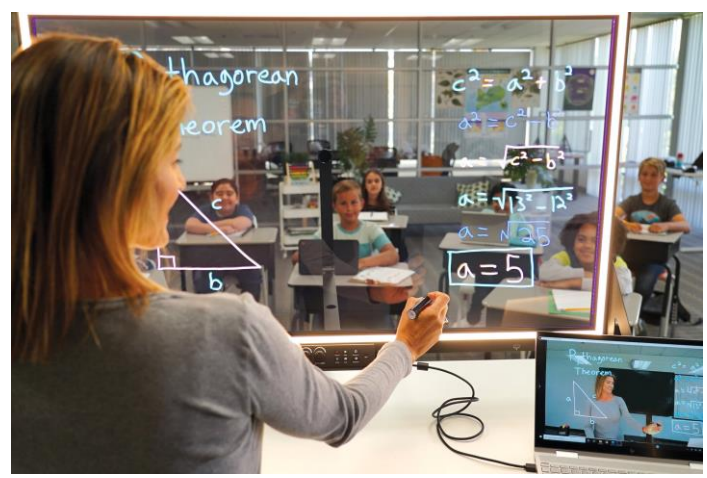

Classroom Application:

Virtual Meetings: eGlass works with Zoom, Microsoft Teams, Google Meet, and any other virtual meeting platform. Instead of using the default camera on your computer, you will select "eGlass Fusion" as your camera input. This will allow anyone on the meeting to see your board and face!

Math Manipulatives: Drag icons onto the screen, draw on them, write on them, move them, or color them! This will help with classrooms that do not have multiple sets of manipulatives.

Paragraph & Sentence Editing: Pull your sentence or paragraph edits onto the eGlass and allow students to make edits to them.

Labeling Diagrams: Pull different blank models onto the eGlass to allow for students to label the different parts. Things like organs, parts of a cell, and layers of the Earth are just a few ideas!

#### How does it work?

eGlass has a camera that captures the writing and teacher's face and flips the image, so it is readable to the students sitting on the other side of the board. eGlass connects to the computer via a USB cable. eGlass comes with Neon markers that light up when the board is turned on, however, you could also use regular whiteboard markers!

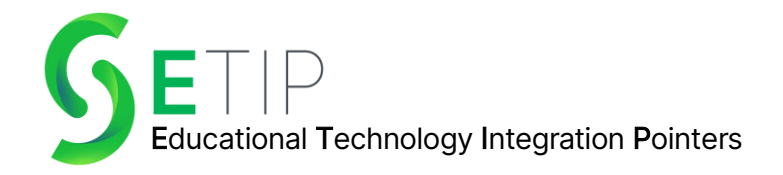

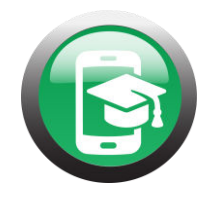

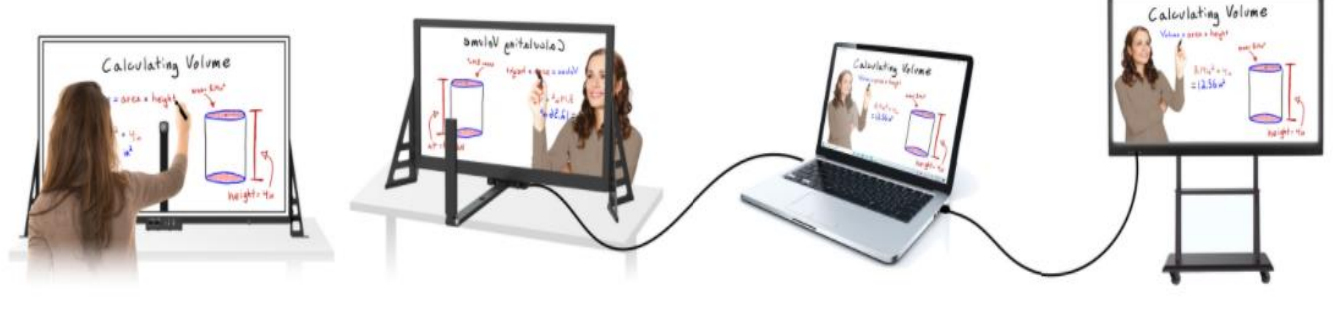

Write on eGlass normally. ChromaClear technology gives ink a instructor's writing and face, and vivid glow.

Built-in camera captures the flips the image so students see it correctly.

Plug into laptop to display image and add digital content.

Plug into screen or projector to display in-class.

#### eGlass Lessons

eGlass offers Math lessons for K-12 students, using the MathReps methodology. MathReps has been digitized specifically for eGlass and allows instructors to do many things with their class. Each grade level comes with templates that are specifically designed to align with standards. The templates have been not only optimized for eGlass, but also student computers. This allows for students to follow along with their teacher on their own device. Student work is transferred to their teacher, so they can see which students answered

correctly or incorrectly. If you are interested in the MathReps subscription, head to [https://eglass.io/eglass-lessons/.](https://eglass.io/eglass-lessons/)

#### eGlass Information

The eGlass comes in two sizes, 35" and 50". The eGlass will not replace your classroom display. It connects to your computer which then projects to your classroom display board. eGlass is extremely strong, and it comes with a 5-year warranty.

### eGlass Videos

[Allie Using the eGlass](https://www.canva.com/design/DAE5qeynr6k/vwZRtPQu_r3WBJk4Tj7NYg/watch?utm_content=DAE5qeynr6k&utm_campaign=designshare&utm_medium=link&utm_source=sharebutton) entitled and the eGlass Training Videos [How are teachers using the eGlass?](https://www.youtube.com/watch?v=Rc_V9mCXKZs&t=2s) Entitled a section of the classroom [Using outside media on the eGlass](https://www.youtube.com/watch?v=SLapOgdii9s) Teachers Prefer eGlass

# Are you interested in trying out the eGlass? Contact S3 Technologies for a free demo and pricing options for the eGlass!